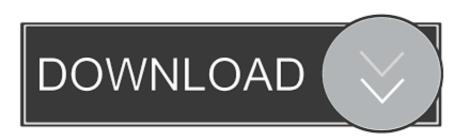

## Excel 2016 For Mac Xml

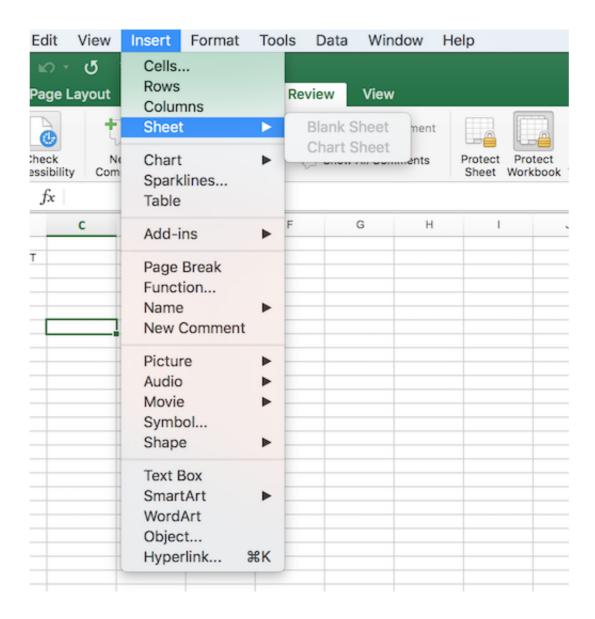

Excel 2016 For Mac Xml

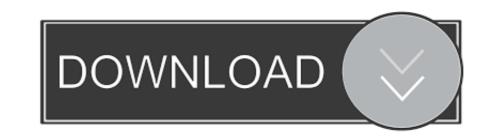

The email is saved to Drafts and then sent automatically at the specified time Alongside Send Later, there are now options to be notified when an email has been delivered and read by a recipient.

Microsoft today announced that it's implementing several new features in Outlook for Mac, all of which have been highly requested by its Office 365 subscribers.. A growing number of users on Adobe's support community claim that an email has been sent to the recipient's inbox, while a read receipt confirms that a message has been opened.. Outlook for Mac users can also choose to decline to send read receipts To make it quicker to send the same type of emails, messages can now be saved as templates, and emails can also be dragged and dropped to the calendar appointments.

## excel definition

excel meaning, excel download, excel online, excel 2016, excel google, excel to pdf, excel function, excel tutorial, excel, excellent

34, while the delivery and read receipts, email templates, and calendar changes are available for all Office 365 subscribers running Outlook version 15.. 35 Office 365 users who are also Office Insider Following the release of macOS Sierra last month, the latest operating system has caused some compatibility and stability issues with Adobe Photoshop and Microsoft Office 365 users who are also Office 365 users who are also

## excel online

Adobe said its engineers are working on a solution for a future update to Photoshop CC, as echoed by Adobe product manager Pete Green. Adobe has had Sierra for months and have even published known issues. Timed emails, delivery notifications, email templates, and more are being added to the Mac software.

## **excel 2016**

Microsoft is also improving the account setup experience through automatic detection of email account type (Exchange, IMAP, or POP) and automatic email account type (Exchange, IMAP, or POP) and automatic email account type (Exchange, IMAP, or POP)